# **DSOROLLBACK**

## Description

Acts on the DataSet, rolling back any changes since last commit.

### **Syntax**

bforward = **DSOROLLBACK** (ctrlentID, ctrlclassID, DSOID)

## Parameters

DSOROLLBACK accepts arguments for the following parameters.

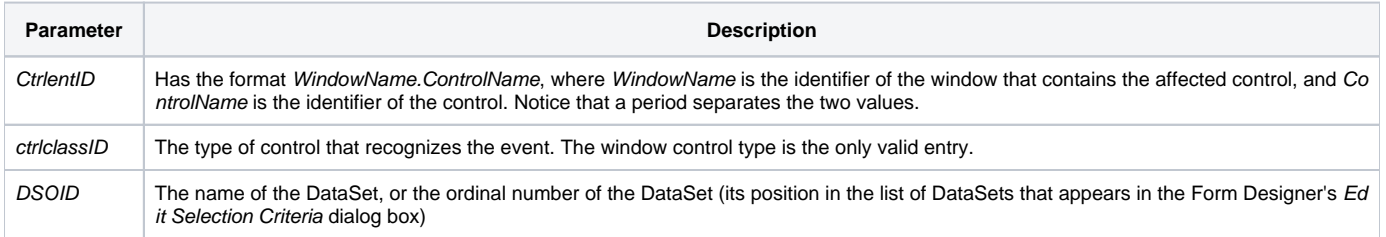

#### Returns

True or false. If false, then program execution returns to the calling procedure. If true, then event processing goes to the next level.

#### See also

[DSOCOMMIT event](https://wiki.srpcs.com/display/Events/DSOCOMMIT), [IOOPTIONS](https://wiki.srpcs.com/display/Properties/IOOPTIONS) property